# Il Linguaggio Java

Le interfacce

### Ordinamento dei conti

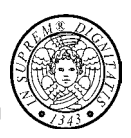

- PROBLEMA: si vogliono ordinare i libretti di risparmio (**SavingsAccount**) in base al loro tasso di interesse
- REQUISITO: La classe dovrebbe essere ordinabile, cioè gli oggetti della classe devono essere confrontabili tra di loro

## Ordinamento dei conti

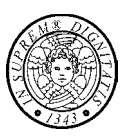

#### UN POSSIBILE APPROCCIO

1. Derivare **SavingsAccount** da una "superclasse" **Comparable** in modo che gli oggetti siano confrontabili

**public class SavingsAccount extends BankAccount, Comparable { // …**

- **}**
- 2. Utilizzare il metodo **Arrays.sort**, che ordina oggetti confrontabil
	- Sfortunatamente questo approccio non funziona perché in Java l'ereditarietà multipla non è permessa

**TIGA - Java - Interfacce 3**

### **Interfacce**

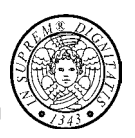

- Un'interfaccia definisce un protocollo di comportamento che può essere implementato da qualunque classe nella gerarchia delle classi
- Un'interfaccia definisce un insieme di metodi ma non li implementa
- Una classe che implementa l'interfaccia implementa tutti i metodi facendo proprio il comportamento definito dall'interfaccia

### Differenze tra classe (astratta) ed un'interfacc

- Un'interfaccia non può avere variabili istanza
- Tutti i metodi di un interfaccia sono astratti
- Tutti i metodi dell'interfaccia sono automaticamente pubblici
- Un'interfaccia non si estende ma si *implementa*
- Una classe può estendere solo una superclasse ma può implementare molte interfacce
- Un'interfaccia non fa parte della gerarchia delle classi; classi scorrelate possono implementare la stessa interfaccia

**TIGA - Java - Interfacce 5**

### L'interfaccia Comparable

#### **public interface Comparable { int compareTo(Object other); // public di default }**

- L'interfaccia **Comparable** (**java.lang**) permette di imporre un *ordine naturale* tra gli oggetti di una classe
- L'unico metodo **compareTo** viene detto il metodo naturale di confronto

Il metodo **compareTo** confronta questo oggetto con l'oggetto **other** e ritorna un valore negativo, il valore zero o un valore positivo se questo oggetto è minore, uguale o maggiore di **other**

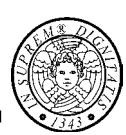

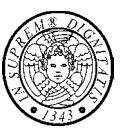

```
public class SavingsAccount extends BankAccount
                              implements Comparable {
  public int compareTo(Object other) {
     SavingsAccount o = (SavingsAccount)other;
     if ( interestRate < o.interestRate ) return –1;
     if ( interestRate > o.interestRate ) return 1;
     return 0;
  }
  // …
}
```
**TIGA - Java - Interfacce 7**

### Il metodo **sort** di **Arrays**

- •Il metodo **public static void sort(Object[] a)** ordina l'array **a[]** di oggetti in ordine crescente, secondo l'ordine naturale degli elementi. Cioè,
- •gli elementi dell'array **a[]** devono
	- •implementare l'interfaccia **Comparable**
	- •essere mutuamente confrontabili

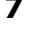

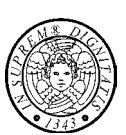

# Ordinamento dei conti (II)

```
import java.util.Arrays;
import java.util.Random
II....
Random rand = new Random();
SavingsAccount[] s = new SavingsAccount[rand.nextlnt(100)];
```

```
// inizializzazione di s[i]
for (int i = 0; i < s.length; i++)
 s[i] = new SavingsAccount(rand.nextInt(10));
```
// Ordinamento dei conti Arrays.sort(s);

**TIGA - Java - Interfacce 9**

```
Proprietà delle interfacce (I)
```
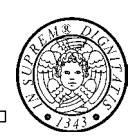

• Una classe può avere una sola superclasse ma può implementare qualsiasi numero di interfacce

public class SavingsAccount extends BankAccount implements Comparable, Cloneable {

// … }

• Un'interfaccia non è una classe per cui non è possibile crearne oggetti istanza;

```
Comparable x; // Riferimento interfaccia: OK
x = new Comparable(); // Errore di compilazione
```
## Proprietà delle interfacce

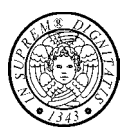

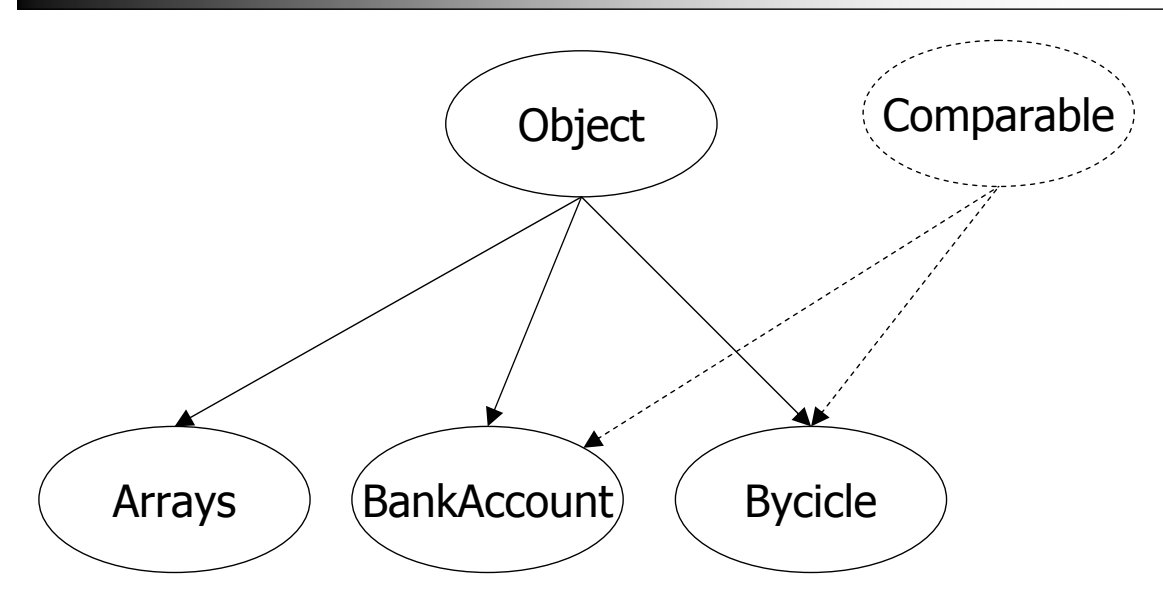

Le interfacce evitano di forzare relazioni tra classi che logicamente non sono richieste o necessarie

**TIGA - Java - Interfacce 11**

## Riferimenti e conversioni

• Sono ammessi riferimenti interfaccia che si riferiscono ad oggetti delle classi che implementano l'interfaccia

Comparable  $x = new$  SavingsAccount(10);

• Quando una classe implementa un'interfaccia è possibile convertire un riferimento di classe in un riferimento di interfaccia

#### SavingsAccount s = new SavingsAccount(); Comparable  $c = s$ ;

• È possibile passare un riferimento di classe a metodi che si aspettano riferimenti di interfaccia

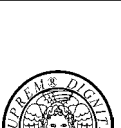

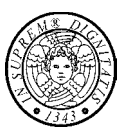

• Un'interfaccia non può avere variabili istanza ma può avere costanti che verranno ereditate da tutte le classi che implementano l'interfaccia

> **public interface MiaInterfaccia { int pippo(int a); int COST\_1 = 1; int COST\_2 = 2; }**

• Le variabili di un interfaccia sono automaticamente **public static final**

**TIGA - Java - Interfacce 13**